## Задача №1 - Английские числительные

#### Важно! В этой задаче не нужно писать программу.

Цель задания: составить набор входных и выходных данных для проверки работы программы, которая записывает числительные английского языка. Программу писать в этом задании не нужно.

Вам дана эталонная программа spelling.exe (без исходного кода), которая записывает число, введённое пользователем, в виде числительного на английском языке. Программа поддерживает числа в диапазоне от 0 до 99 включительно.

Вы можете ознакомиться с правилами написания английских числительных по следующей ссылке: https://en.wikipedia.org/wiki/English numerals

## Формат входных данных программы

Программа считывает в окне консоли целое число.

### Формат выходных данных

Программа должна вывести введённое число в виде числительного английского языка строчными буквами.

Если было введено целое число вне диапазона от 0 до 99, либо не целое число, программа должна вывести строку ERROR заглавными буквами.

### Примеры

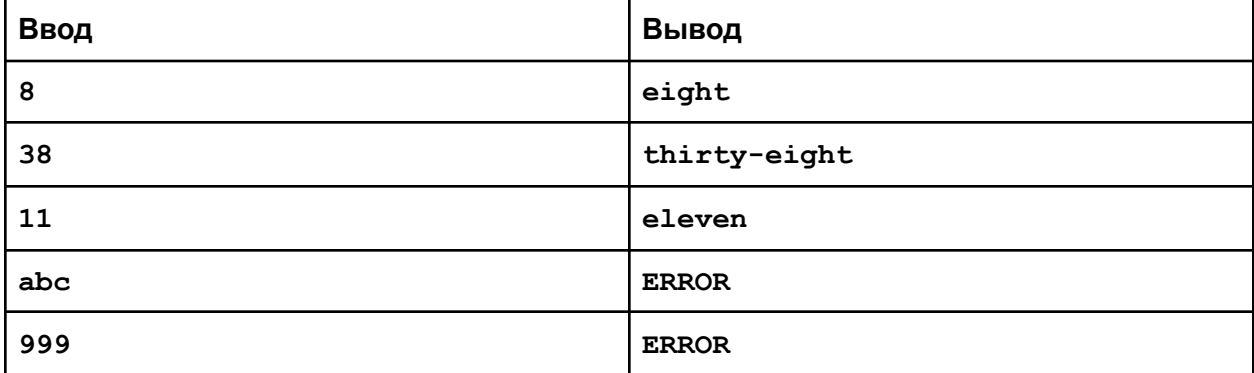

## Указания

Изучите как работает данная вам правильная программа spelling.exe. Запустите её и посмотрите какие данные она выведет в ответ на вводимые данные.

Предоставьте папку с набором файлов с именами input<N>.txt и output<N>.txt, где <N> некоторое целое число. Файлы input<N>.txt содержат входные данные, а output<N>.txt ожидаемые выходные данные.

Пример: в файле output3.txt запишите данные, которые правильная программа должна вывести, если ей подать на вход данные из файла input3.txt.

Созданные вами файлы будут использованы для проверки работы правильных и неправильных версий программы spelling.exe.

Правильная программа - та, которая выдаёт результат в соответствии с требованиями. Неправильная программа - та, которая содержит выдаёт результат, отличный от требуемого.

Набор подготовленных вами файлов должен быть таким, чтобы:

- все правильные программы для каждого input<N>.txt вывели результат, **СОВПАДАЮЩИЙ С** output<N>.txt;
- каждая из неправильных программ для данных из хотя бы одного из входных input<N>.txt вывела результат, не совпадающий с output<N>.txt.

# Задача №2 - морской бой

Ученик школы программирования Иннокентий договорился с преподавателями, что играть он будет только в те компьютерные игры, которые сам написал. Одна из любимых игр Иннокентия - "Морской бой". Помогите Иннокентию написать программу, которая проверяет правильность расстановки кораблей для этой игры.

В игре "Морской бой" на поле 10х10 клеток располагаются корабли размером от 1 до 4 клеток. Каждая клетка игрового поля задаётся двумя координатами:

- Горизонтальная координата в виде латинских букв от А до Ј
- Вертикальная координата в виде чисел от 1 до 10

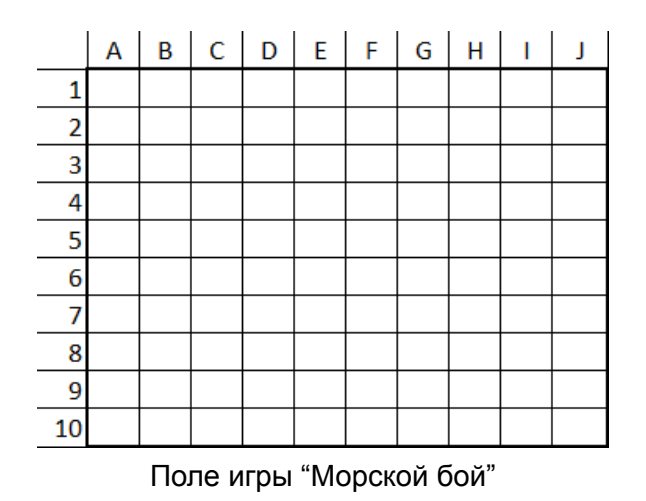

Корабль может располагаться горизонтально либо вертикально. При расстановке кораблей недопустимыми будут следующие ситуации:

- Корабль полностью или частично выходит за пределы поля
- Корабли пересекаются либо соприкасаются по горизонтали, вертикали или диагонали.

На рисунке зеленым цветом показаны разрешенные способы расстановки кораблей, а красным – запрещённые. Цифры на кораблях – порядковый номер корабля

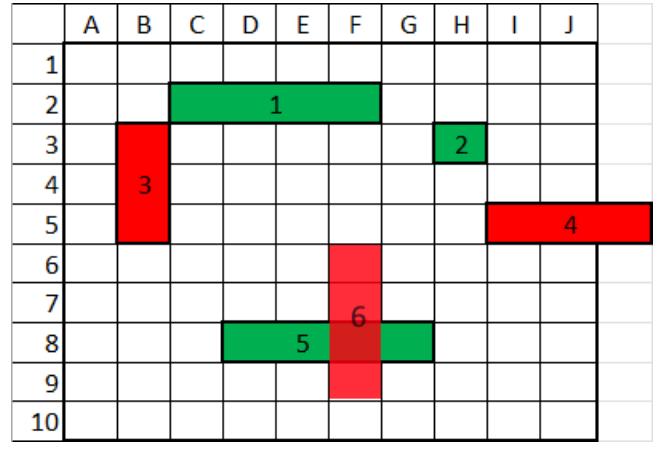

#### **Входные данные программы**

Программа в первой строке получает целое число N – количество кораблей (от 0 до 10). В каждой из последующих N строк программе передаются 4 значения, разделяемые пробелом:

- Длина корабля: целое число от 1 до 4
- Направление корабля: один из двух символов: 'H' (горизонтально), либо 'V' (вертикально)
- Горизонтальная координата корабля: символ от 'A' до 'J'
- Вертикальная координата корабля: число от 1 до 10.

Положение корабля задаёт положение его верхней левой клетки.

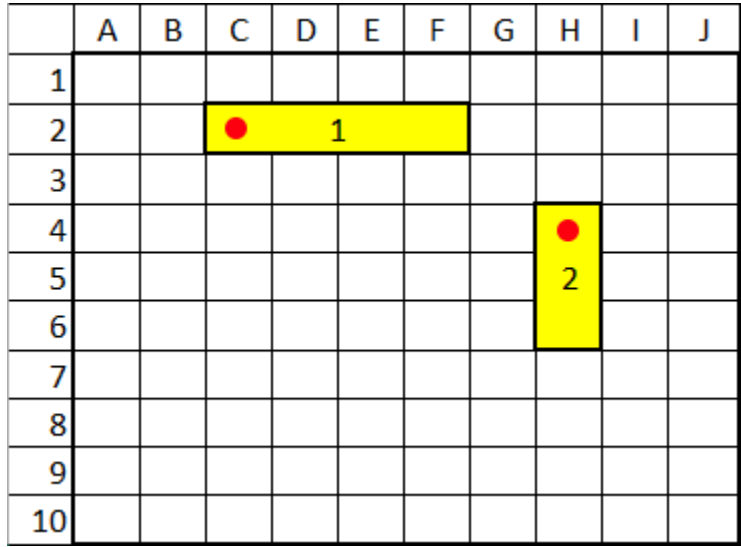

#### **Выходные данные программы**

Программа должна вывести строку **OK**, если все введённые пользователем корабли расставлены в соответствии с правилами. Ноль кораблей всегда считаются успешно расставленными.

Если хотя бы один корабль установлен с нарушением правил, программа должна вывести строку **NOT OK**

Программа должна обрабатывать следующие ошибки, связанные с вводом ошибочных входных данных:

- Размер корабля выходит за пределы от 1 до 4
- Направление корабля отличается от **H** или **V**
- В качестве столбца указан символ, выходящий за пределы от 'A' до 'J'

В этих случаях программа должна вывести строку **ERROR** и завершить работу.

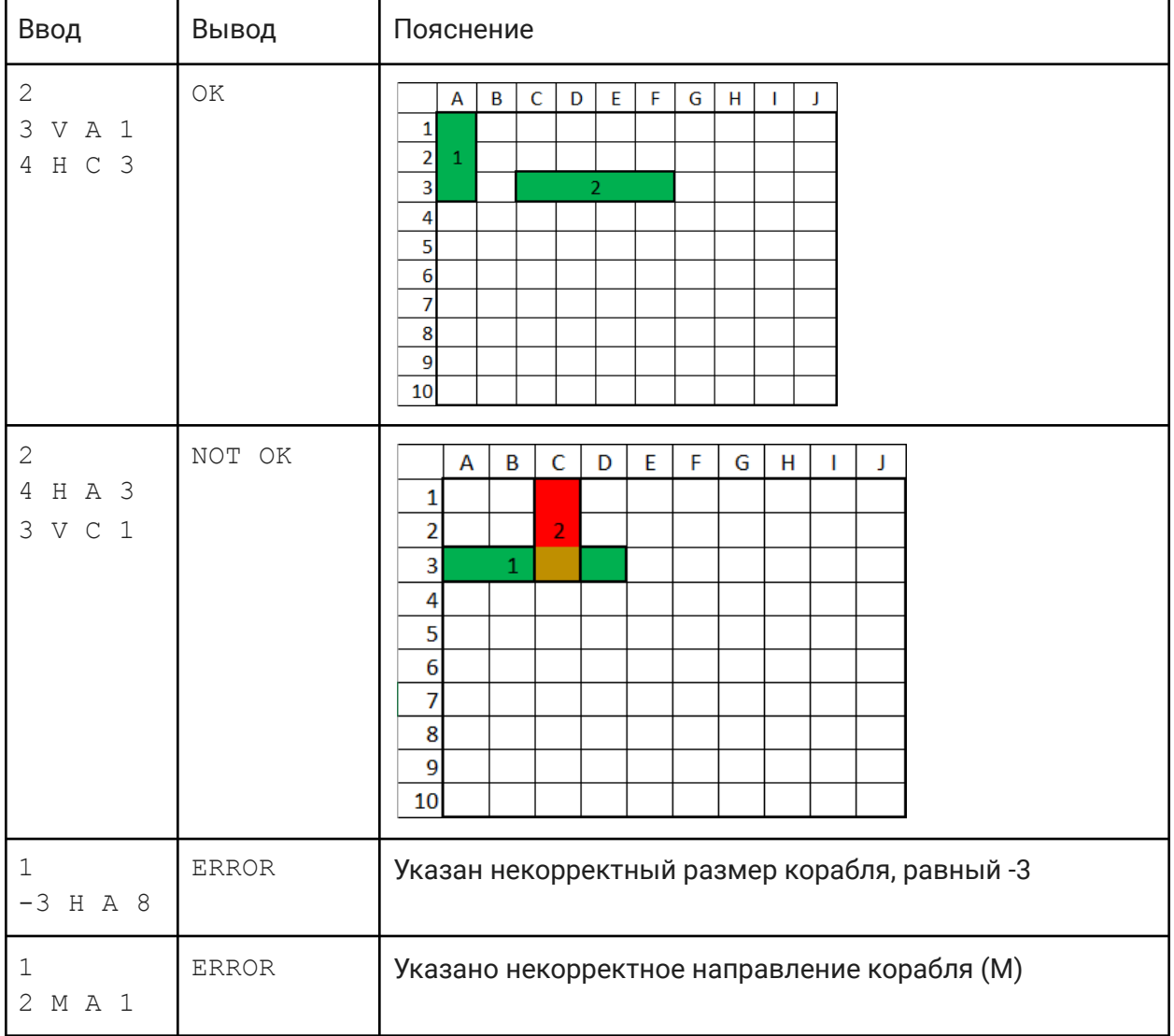

#### **Примеры входных и выходных данных:**

#### **Заготовка функции для чтения входных данных:**

В файле SeaBattle.pas вам предоставлена заготовка программы. Она умеет считывать данные, но не обрабатывает ошибки. Вам также даны файлы с тестовыми данными и скрипт для облегчения проверки вашей программы.

## Задача №3 - телефонный справочник

В фирме "Рога и копыта" работают не более 100 сотрудников. В фирме ведётся телефонный справочник номеров сотрудников. У сотрудника может быть от 1 до 10 номеров. Все сотрудники имеют уникальные имена. Номер телефона - целое число, содержащее не более 11 цифр. Для его представления используйте тип **LONGINT**. Раньше телефонный справочник имел вид:

```
3
7383 Petrov Vladimir Semenovich
901 Alexeev Alexey Petrovich
89037651212 Alexeev Alexey Petrovich
```
В первой строке находится количество записей (3), в остальных - номер телефона и имя владельца. В приведённом примере у сотрудника Alexeev Alexey Petrovich два номера телефона: 901 и 89037651212.

Фирма решила обновить телефонный справочник и сделать его более удобным. В новом справочнике должны располагаться записи о каждом сотруднике с его номерами телефонов:

- Записи отсортированы в алфавитном порядке по ФИО сотрудника
- У каждого сотрудника номера телефонов отсортированы в порядке возрастания и перечислены через запятую

Например, указанный выше справочник в новом формате будет иметь вид:

Alexeev Alexey Petrovich: 901, 89037651212 Petrov Vladimir Semenovich: 7383

В этом примере номера телефонов сотрудника Alexeev Alexey Petrovich объединились в одну строку. Записи отсортированы по алфавиту.

#### **Входные данные для программы**

В первой строке содержится число **N** – количество записей не меньше 0 и не больше 500. Ноль записей в таблице не являются ошибкой, просто справочник ещё пустой. В каждой из следующих **N** строк указаны: номер телефона, за которым через пробел следует ФИО сотрудника.

ФИО сотрудника – строка, содержащая одно или несколько слов, записанных латинскими буквами.

Один и тот же номер телефона может встречаться у нескольких сотрудников. Например, если они сидят в одном кабинете.

Программа должна обрабатывать следующие ошибки:

- Если у одного сотрудника будет больше 10 номеров телефонов
- Если в качестве номера телефона введено не число
- Если будет указано больше 100 сотрудников.

В случае этих ошибок программа должна вывести строку ERROR и завершить работу.

#### **Выходные данные программы**

В каждой выходной строке программы содержится ФИО сотрудника, затем через двоеточие и пробел перечисляются его номера телефонов. Номера телефонов разделяются запятой и пробелом и выводятся в порядке возрастания. **Необходимо соблюдать требуемый формат вывода.** Программы, выводящие данные в неправильном формате не пройдут автоматические проверки и будут признаны неправильными.

#### **Примеры входных и выходных данных:**

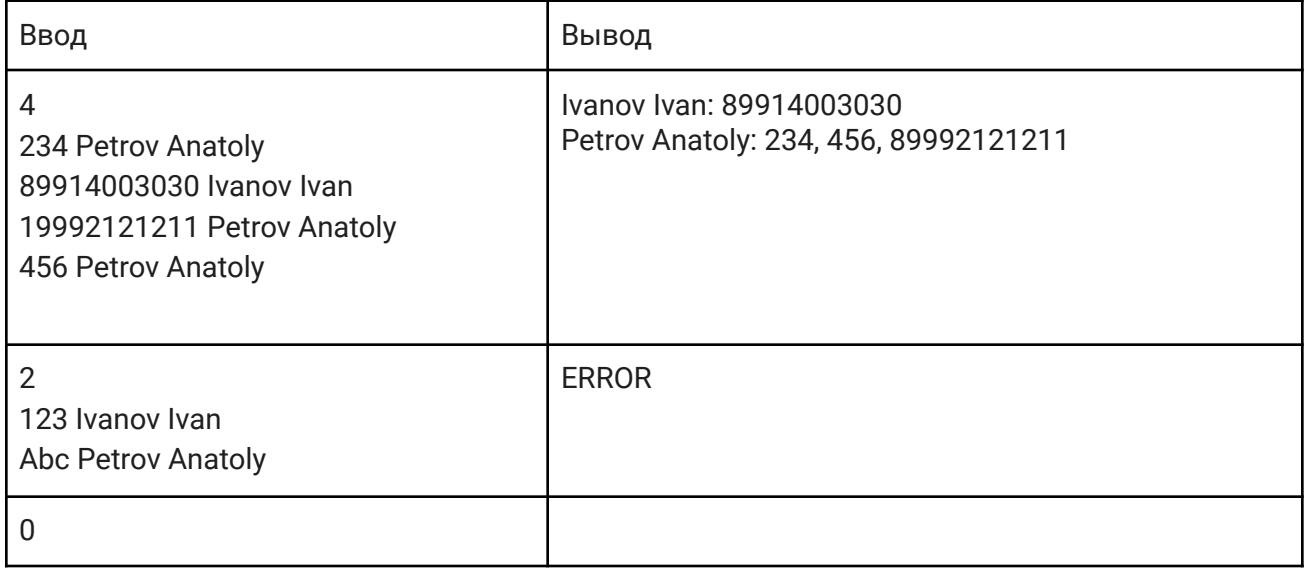

#### **Заготовка**

Вам дана заготовка программы PhoneBook.pas, которую вы можете использовать для написания своей программы.